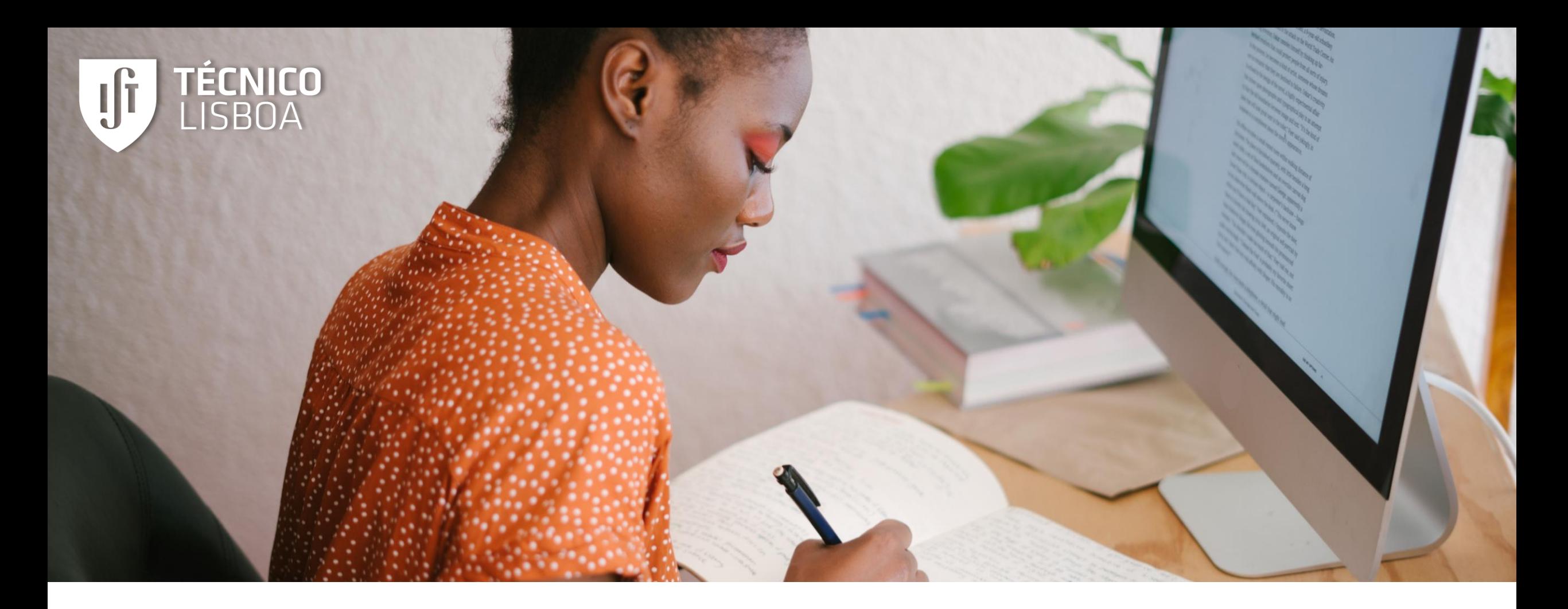

# Expressão Escrita

Núcleo de Desenvolvimento Académico | 2020/2021

### Por onde

começar

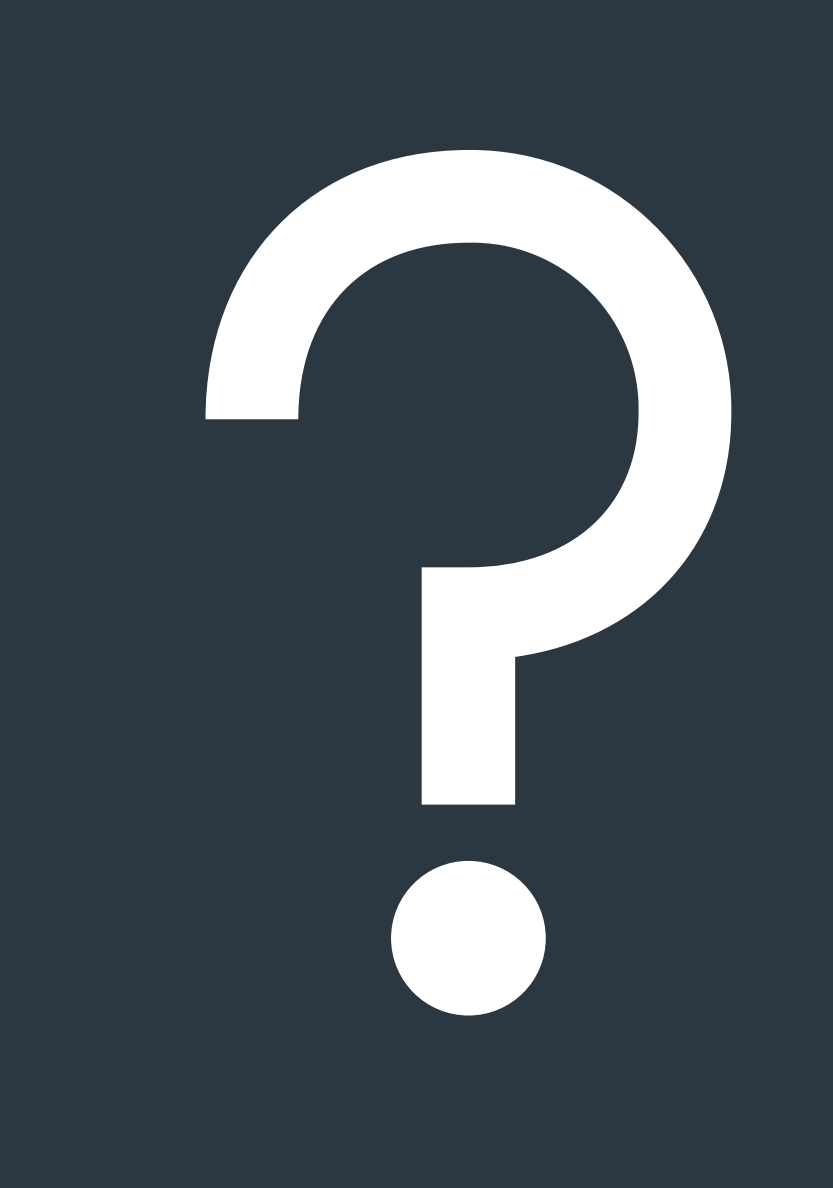

#### Primeiros passos

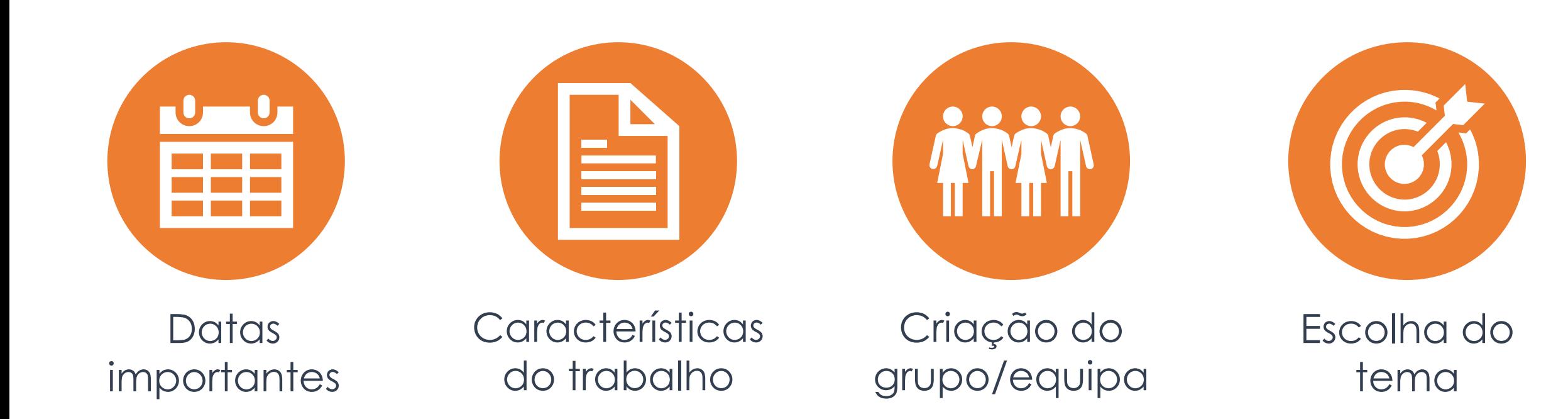

# Onde pesquisar informação

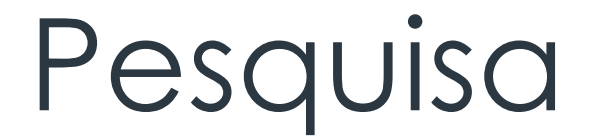

Exemplos de recursos a utilizar:

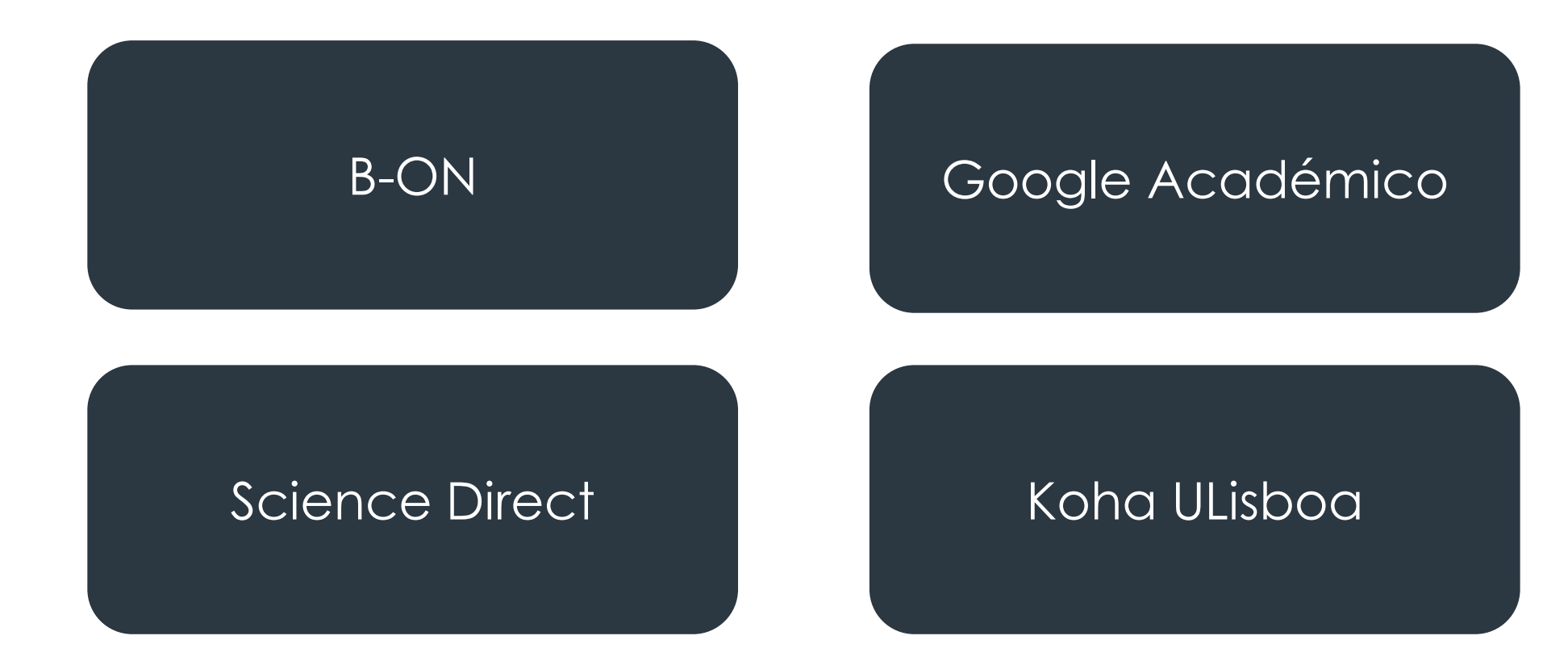

### Formações BIST

#### Oferta formativa e inscrições:

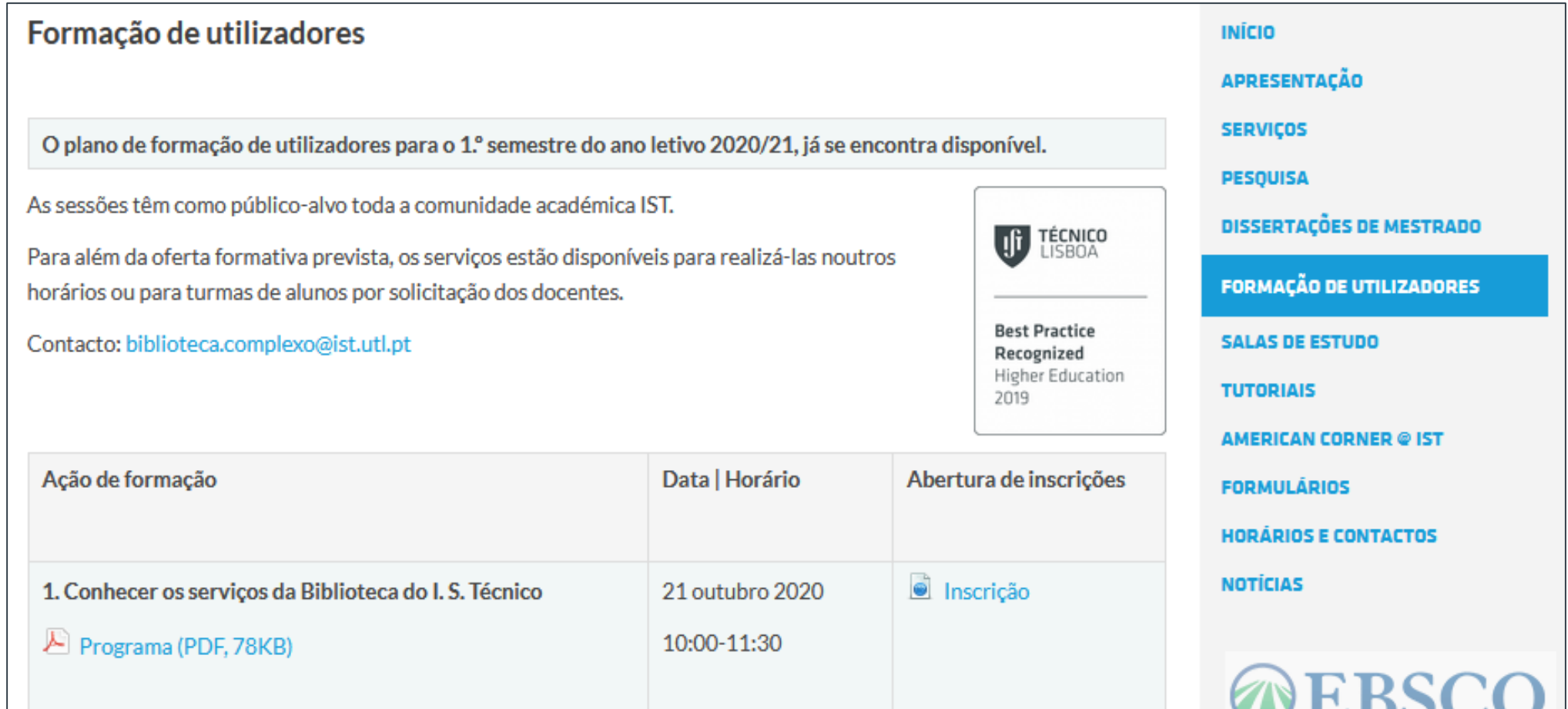

### VPN Técnico

#### Instruções para a instalação:

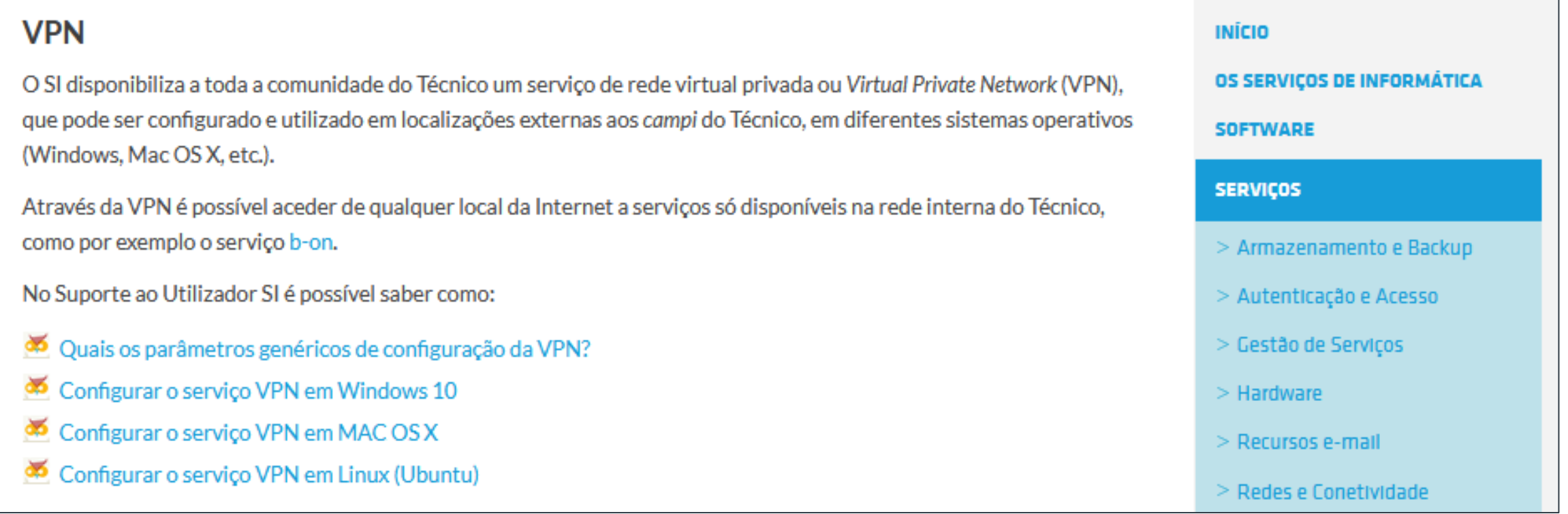

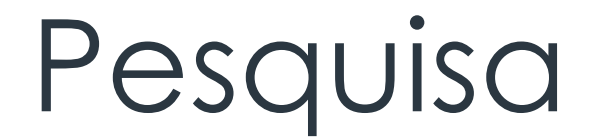

Fatores a considerar durante a pesquisa:

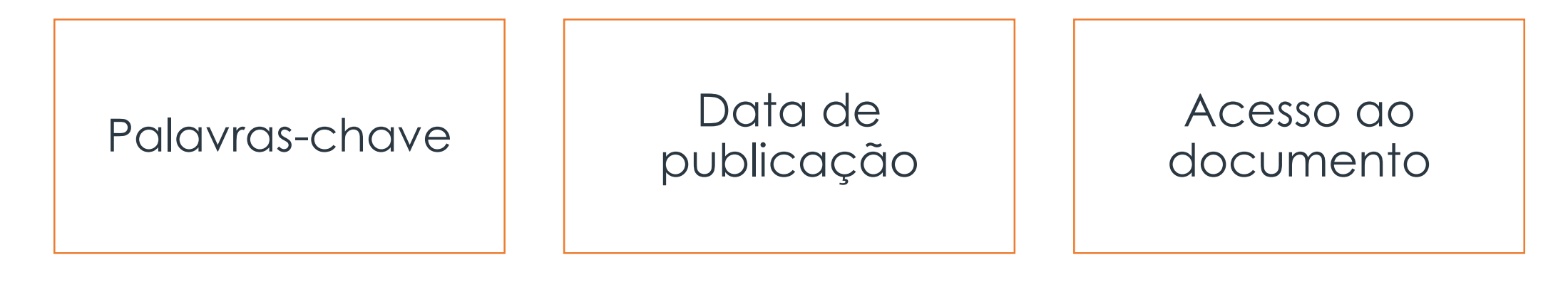

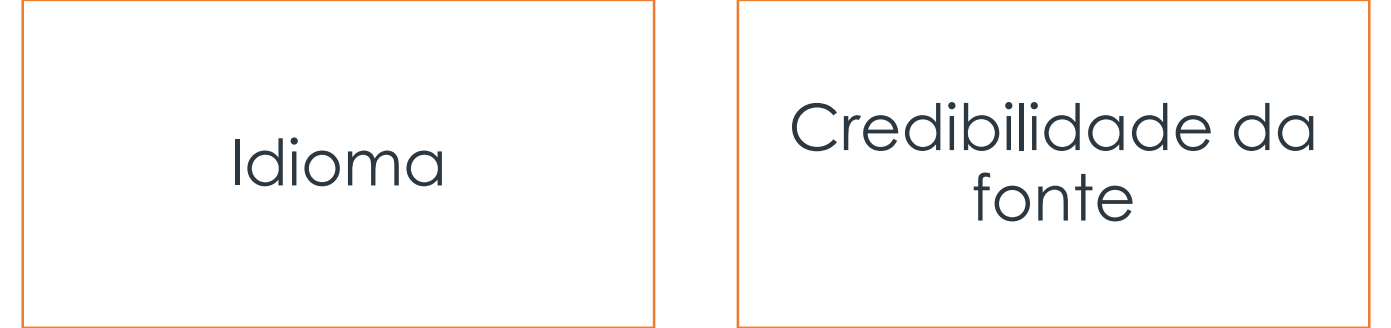

#### Tipos de recursos

Exemplos de fontes a consultar:

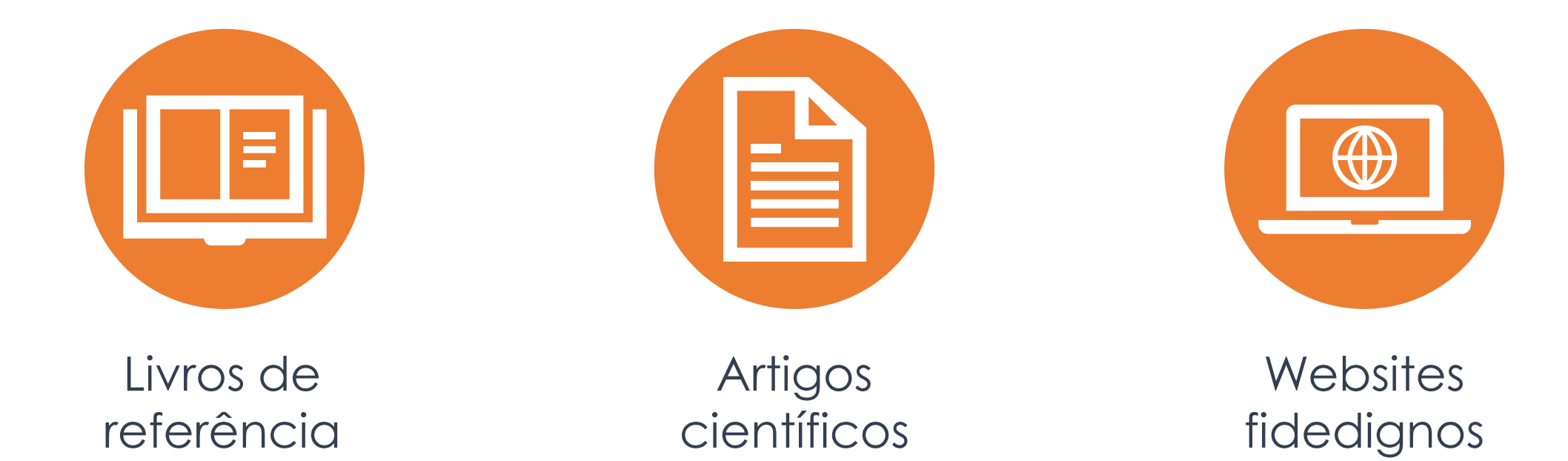

# Como selecionar

# e organizar a

informação

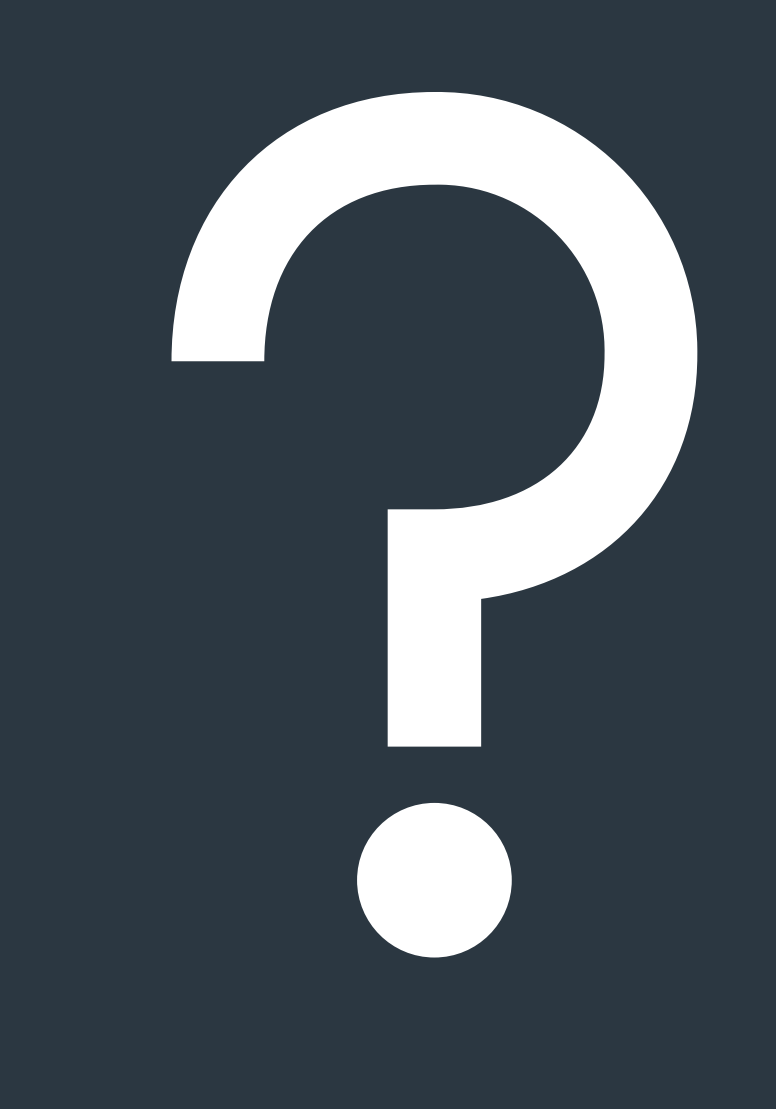

#### Selecionar a informação

Definir o(s) objetivo(s) do trabalho

Escolher informação relevante para o tema

Optar por fontes fidedignas e com informação atualizada

Favorecer a qualidade da informação (e não a quantidade)

### Organizar a informação

Definir os principais tópicos/ideias a abordar

Ordenar a informação de forma lógica

Organizar os conteúdos com recurso a esquemas, listas, etc.

#### Planeamento

Começar por planear a execução do trabalho:

- 1. Dividir o trabalho em partes
- 2. Atribuir as tarefas aos elementos
- 3. Definir a data limite de conclusão das partes

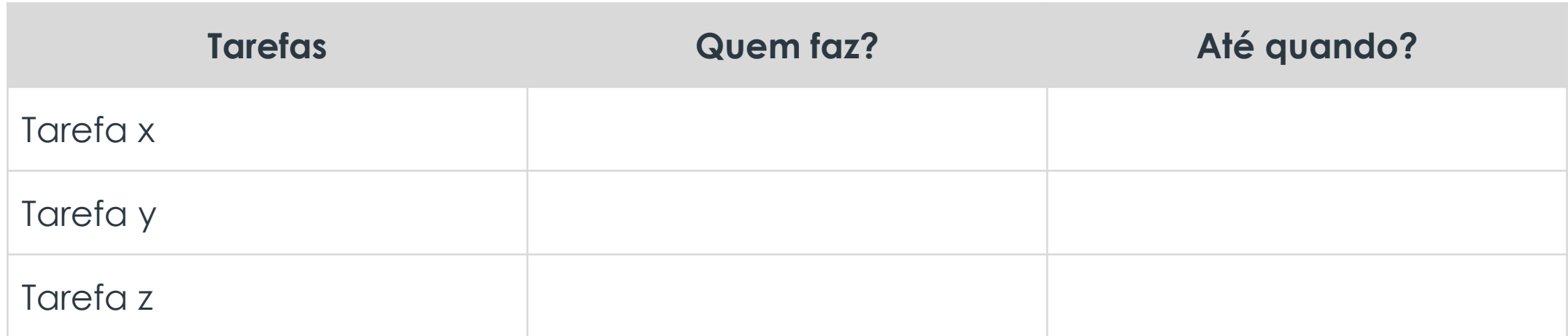

# Como elaborar

o documento

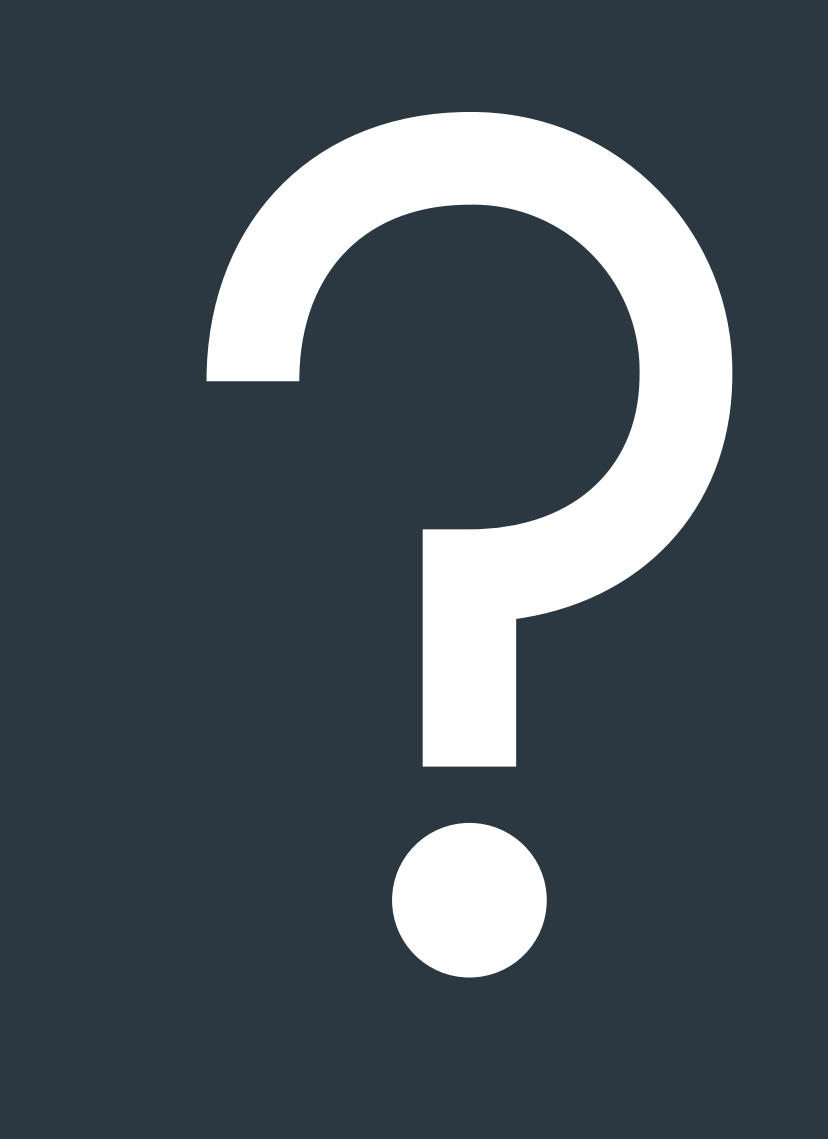

### Elaboração do documento

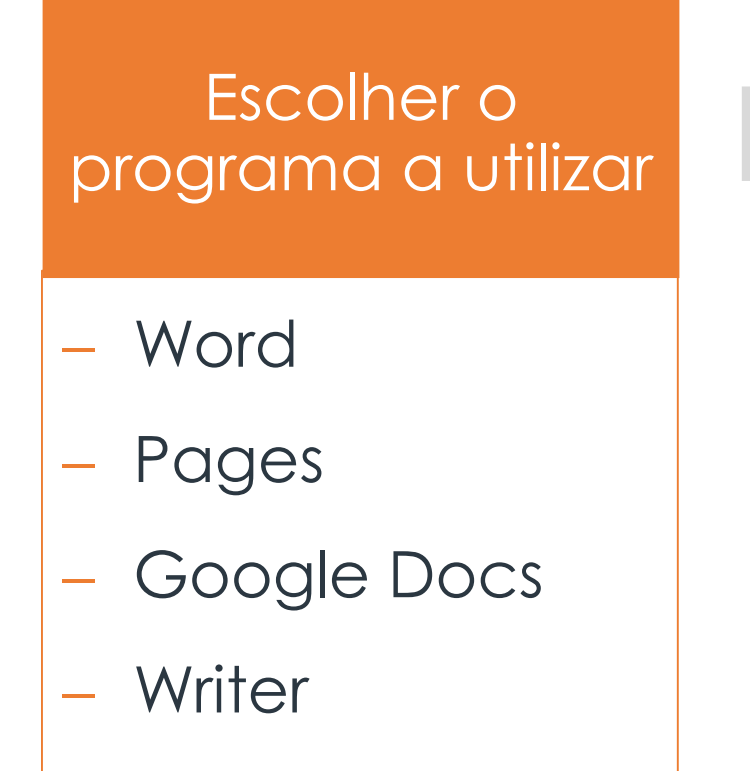

LaTeX

Formatar o documento

- − Tamanho letra
- − Tipo letra
- − Alinhamento
- − Margens

− Cores

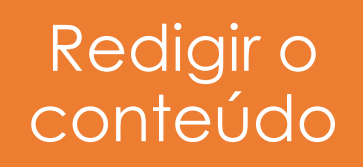

− Formalidade na

escrita

- Ortografia
- − Organização do

texto

### Escolha do programa

#### Instruções para a instalação do Office 365:

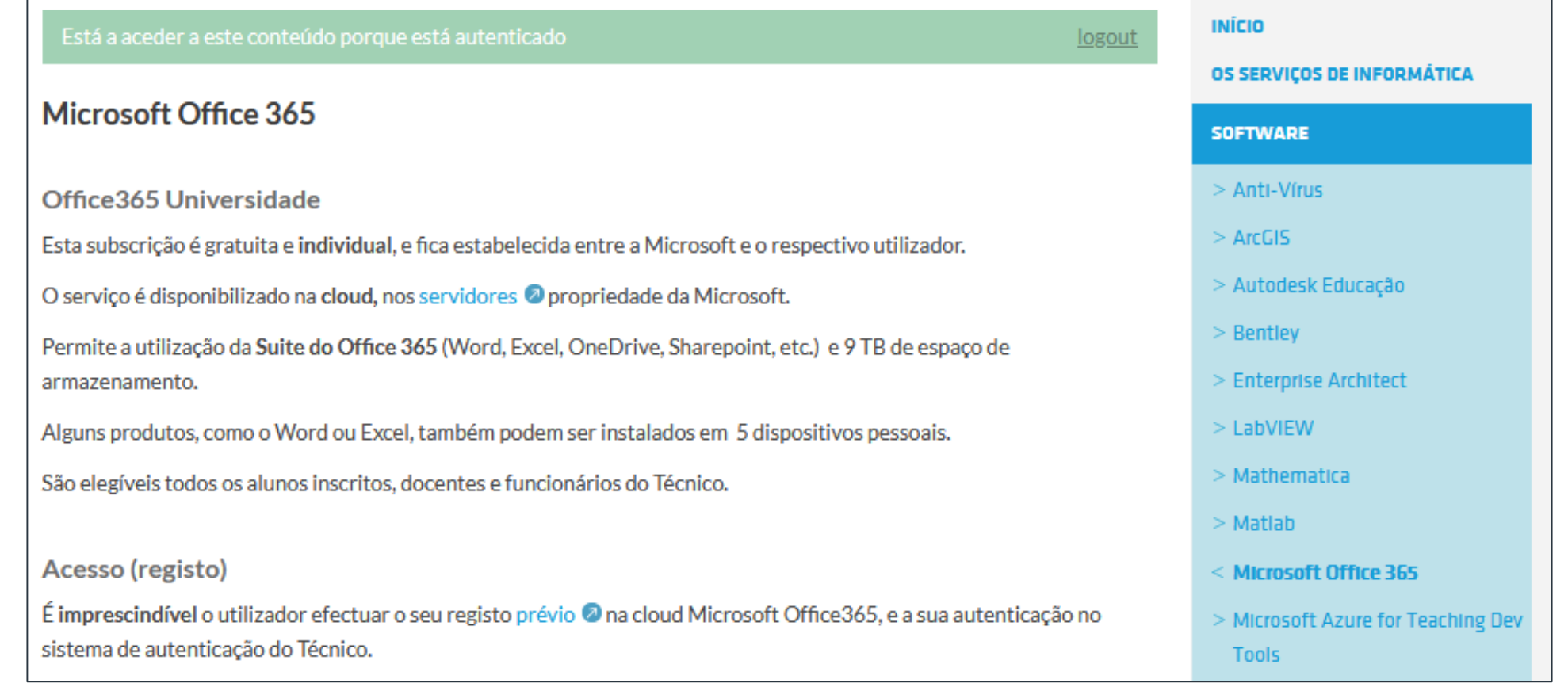

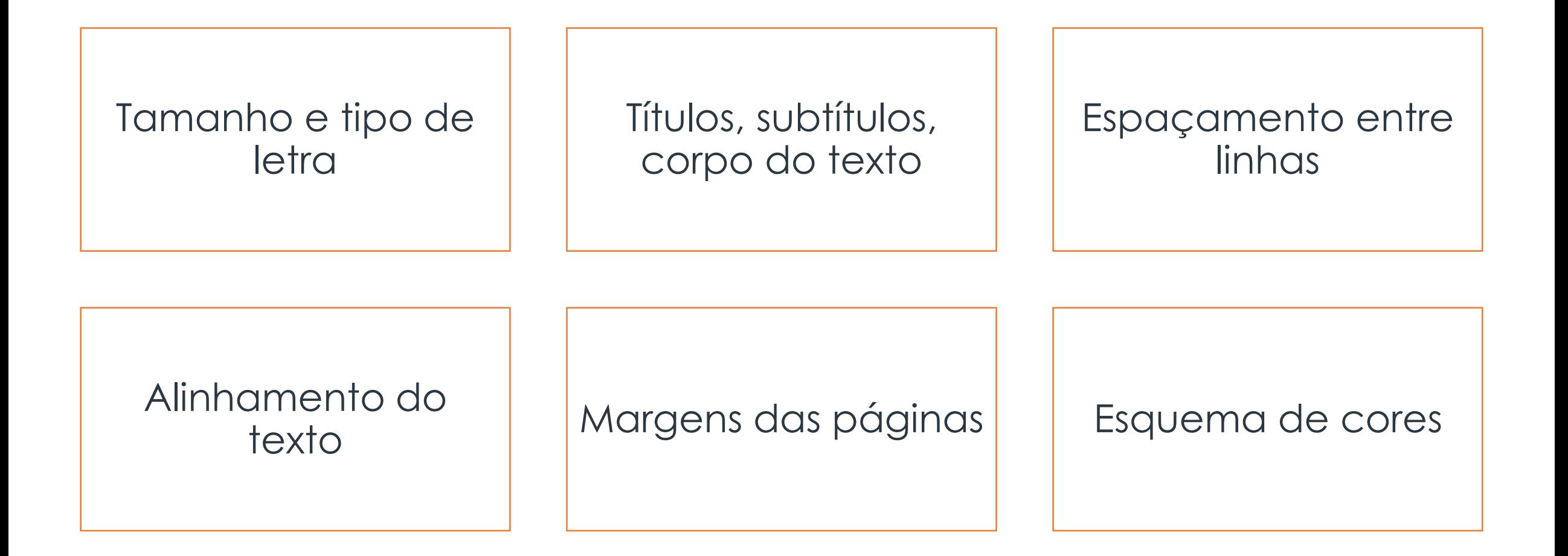

#### Exemplos de ferramentas automáticas do Word:

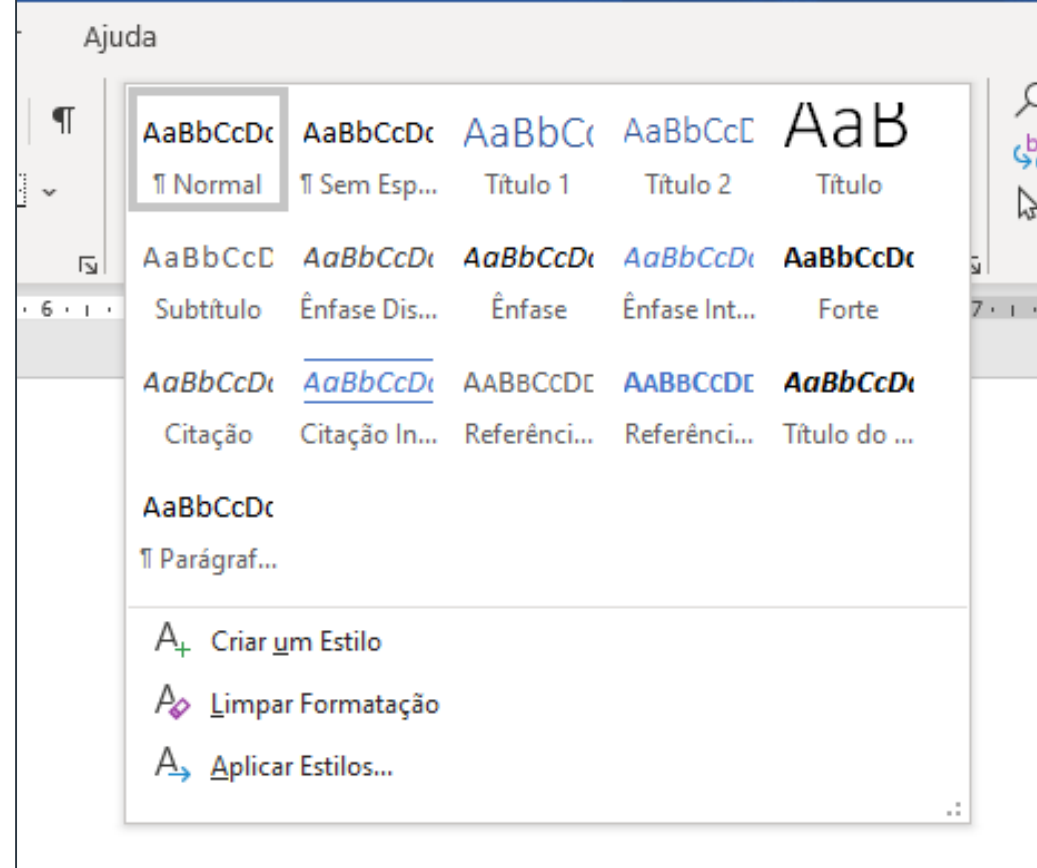

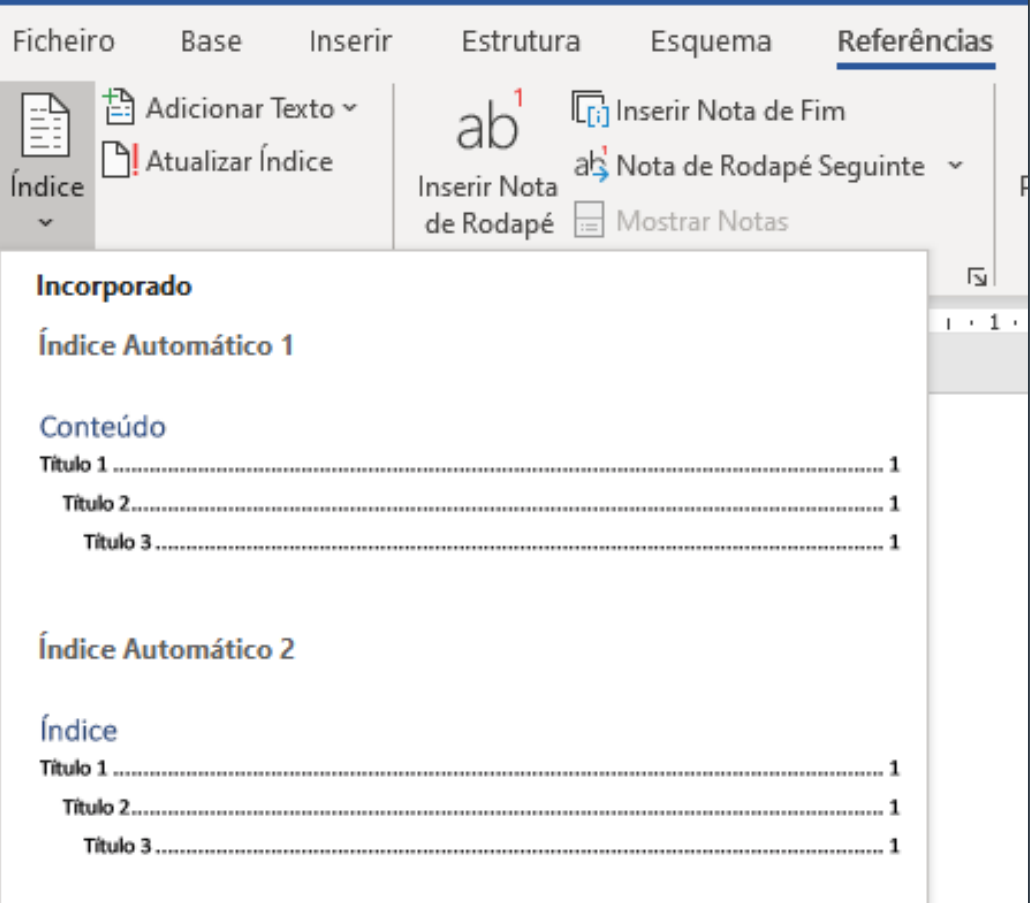

#### Exemplos de ferramentas automáticas do Word:

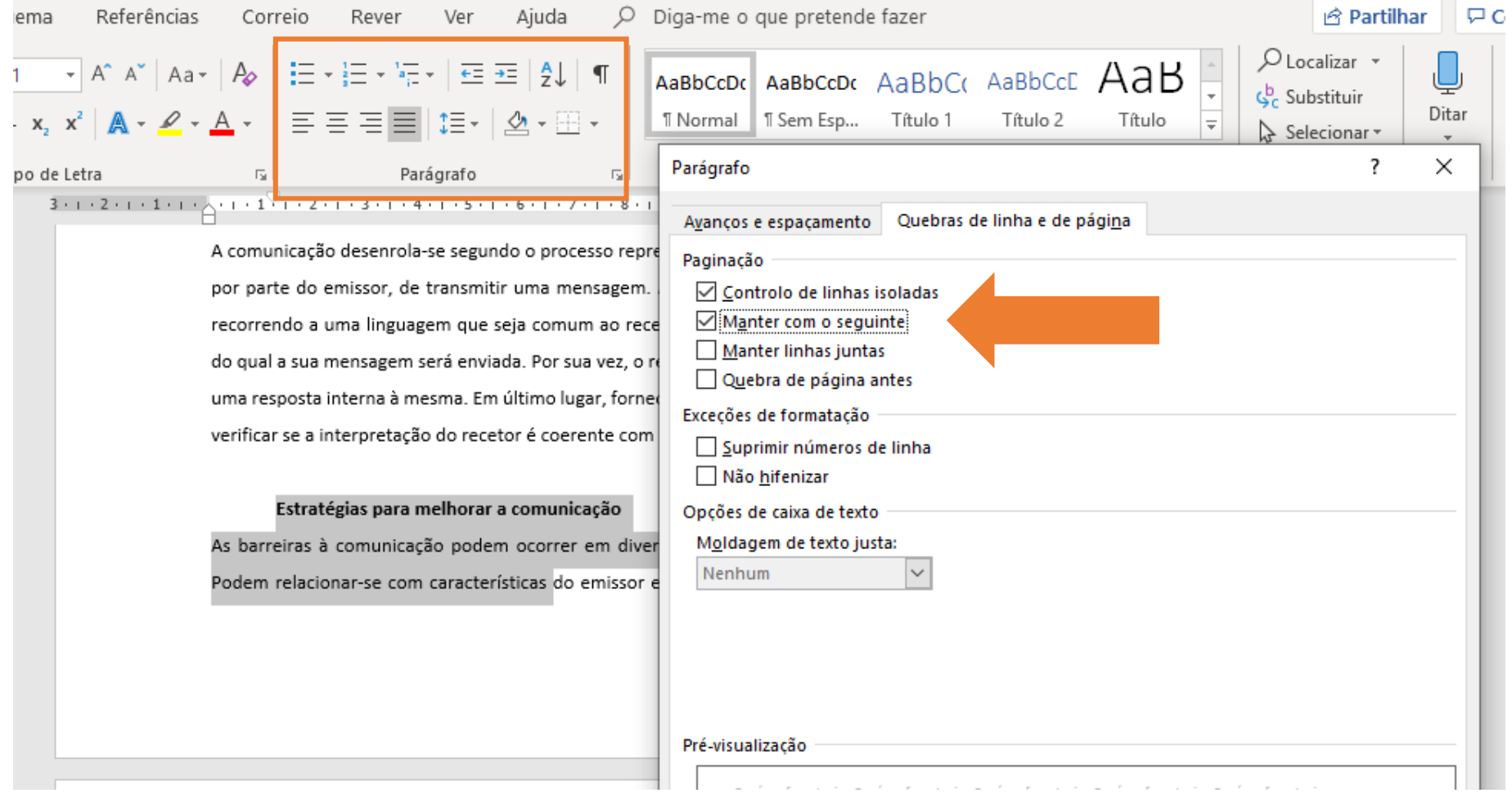

#### **Exemplo**

- − Título: Arial tamanho 12
- − Corpo do texto: Arial tamanho 11
- Espaçamento entre linhas: 1,5
- − Margem esquerda: 3 cm
- − Restantes margens: 2,5 cm
- − Cabeçalho: Nome da UC e ano letivo
- − Rodapé: Título do trabalho e numeração da página

#### Exemplo de figura:

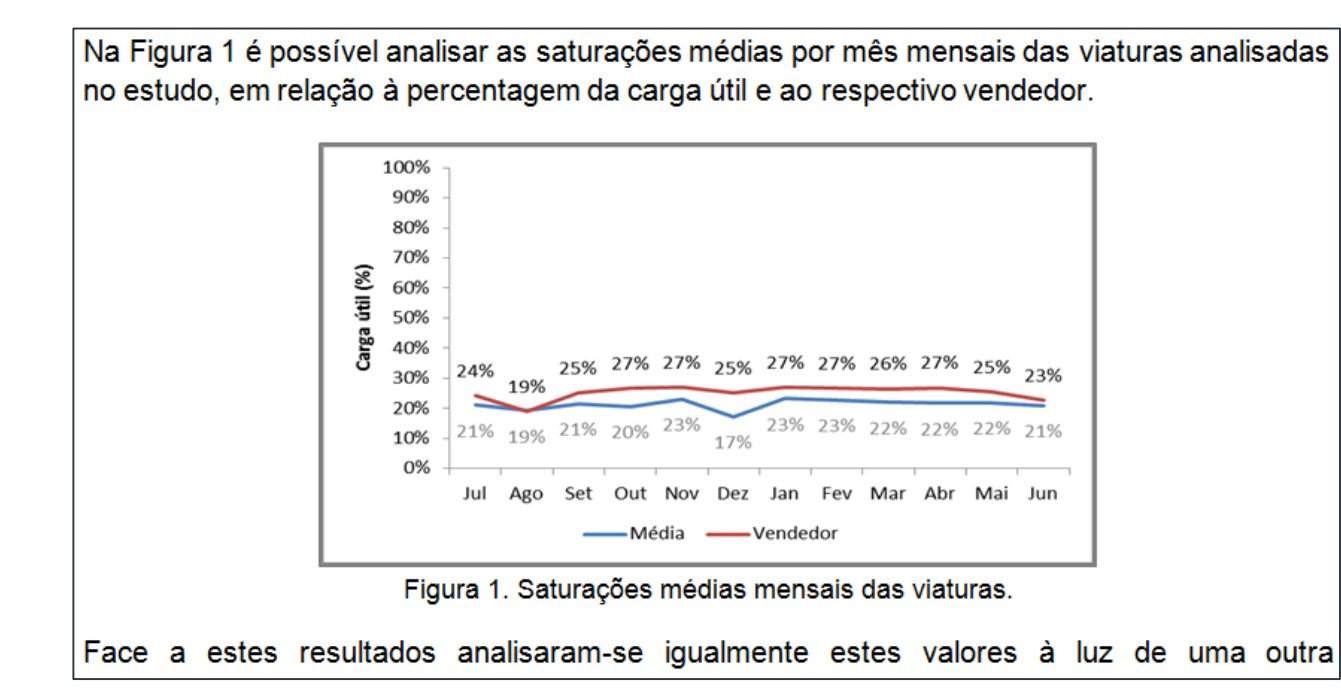

− Legenda numerada e após a figura

- − Referência no texto
- − Alinhamento centrado
- Espaçamento constante

#### Exemplo de tabela:

Na tabela 3.2 é possível analisar as propriedades mecânicas do aço AISI304L, em várias vertentes.

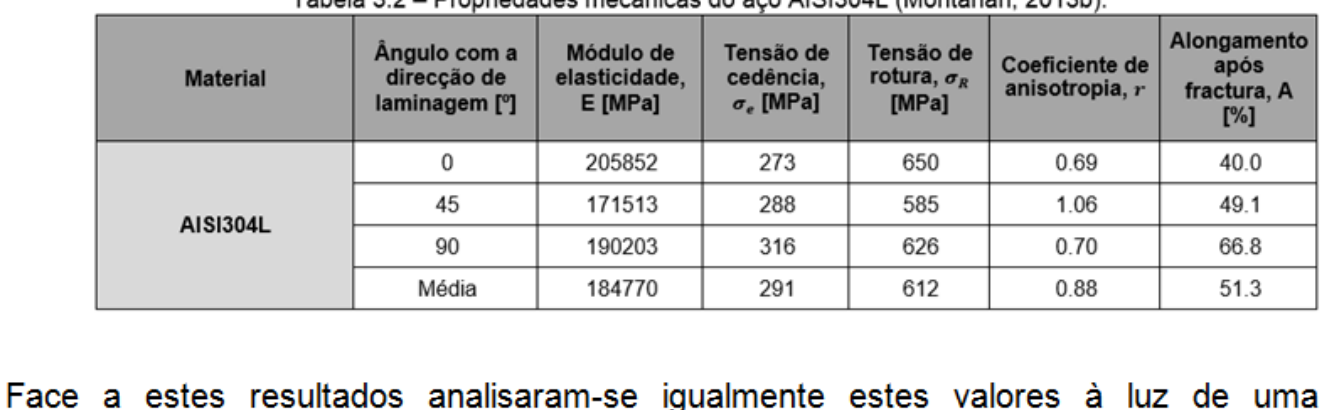

2. Drapriedades mocânicas de ses AICI204L (Montanari, 2012b)

− Legenda numerada e antes da tabela

- − Referência no texto
- − Alinhamento centrado
- Espaçamento constante

#### Redação do conteúdo

Escrita impessoal, formal e objetiva

Frases simples e pouco extensas

Sem formas enfáticas (exclamação ou reticências)

Evitar erros ortográficos

#### Redação do conteúdo

Utilizar termos científicos

Incluir figuras e tabelas pertinentes para o tema

Encadear a informação de forma lógica

Uniformizar a escrita das diversas partes

#### Estrutura de um artigo científico

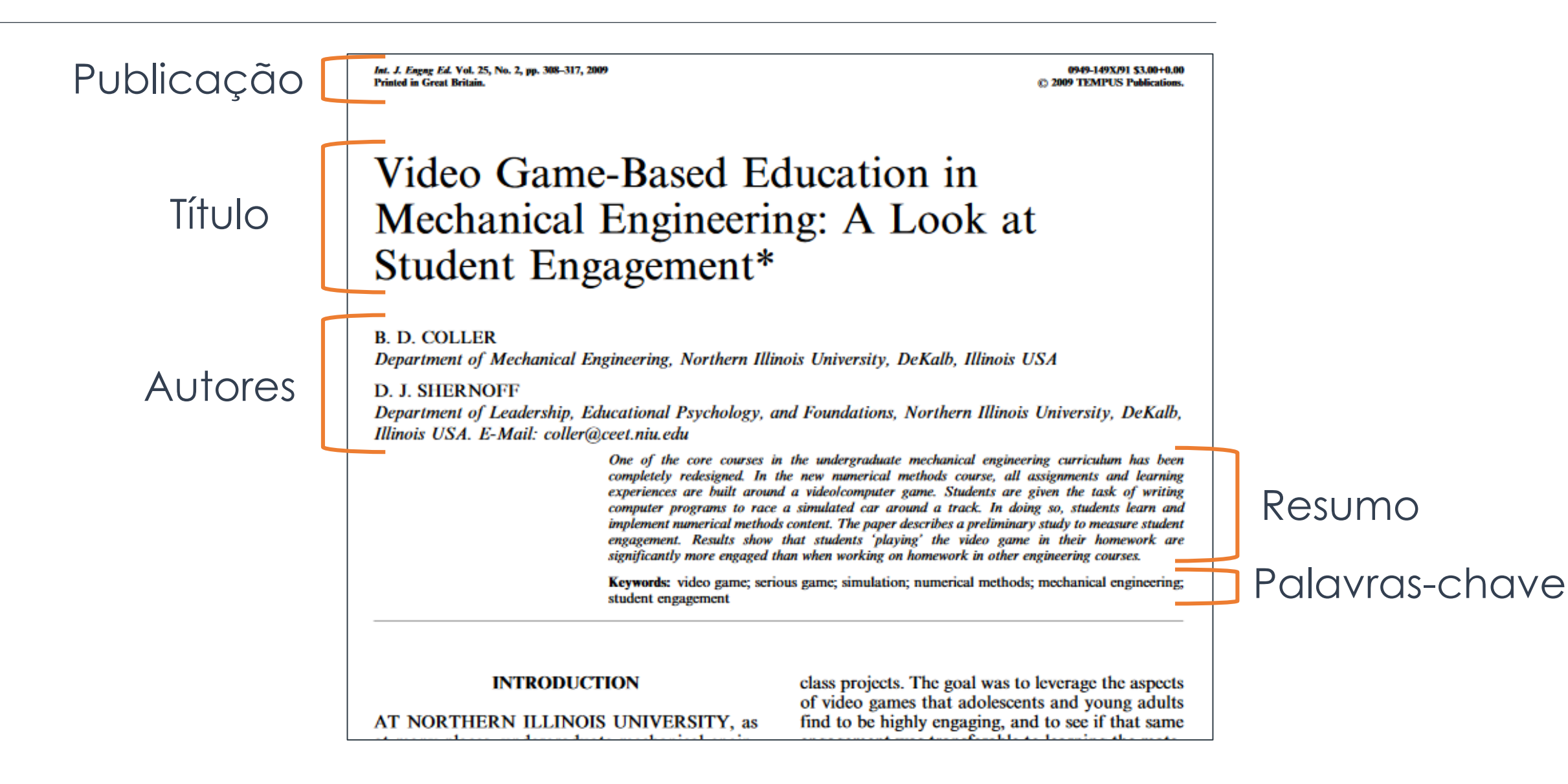

### Estrutura de um artigo científico

#### Formato IMRaD:

- **Resumo** Quais os objetivos do trabalho e os métodos usados?
	- Quais os principais resultados e as suas implicações?

**Introdução** - O que existe na literatura sobre este tema? - Qual o objetivo e a pertinência deste trabalho?

**Métodos** - O que se fez e como se fez? - Quais os recursos utilizados?

### Estrutura de um artigo científico

#### Formato IMRaD:

**Resultados** - O que se encontrou? - As hipóteses foram confirmadas?

**Discussão/ Conclusão**

- O que significam estes resultados? - Como se relacionam com a literatura existente?

**Referências bibliográficas**

- Todos os trabalhos citados estão referenciados? - As normas bibliográficas foram respeitadas?

### Como citar

### outros trabalhos

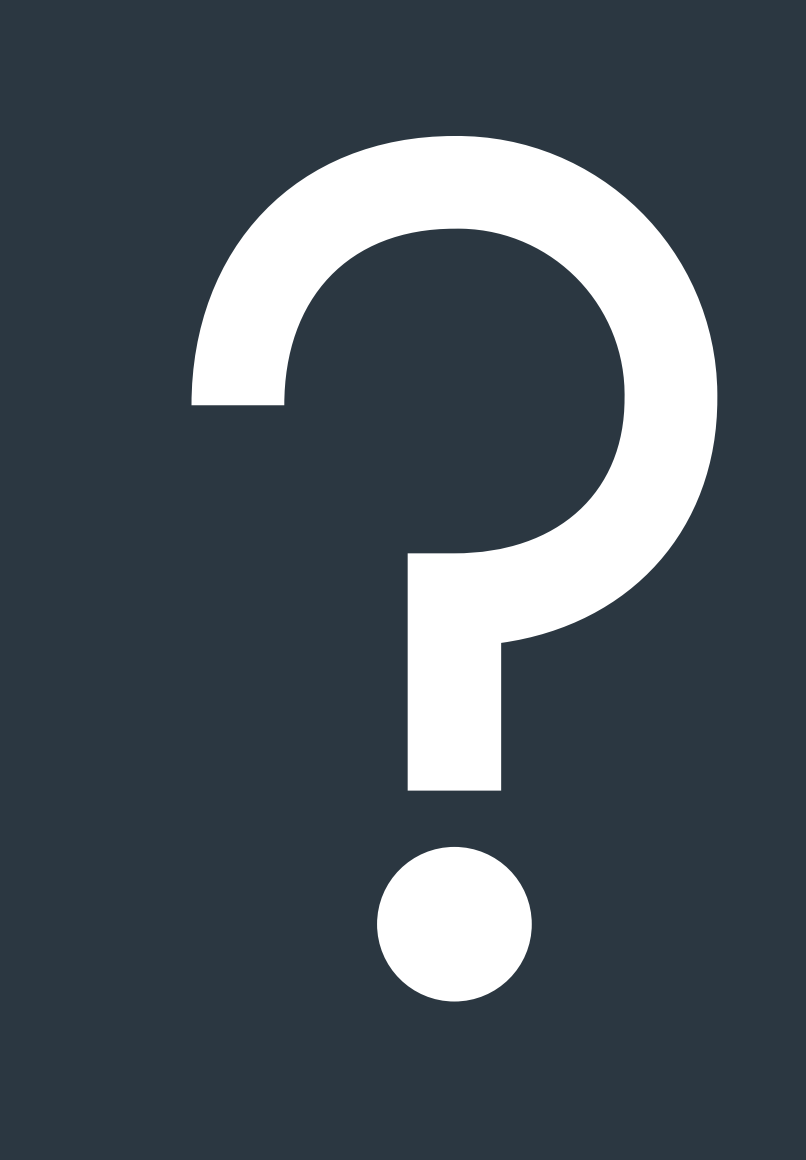

Escolher as normas a utilizar:

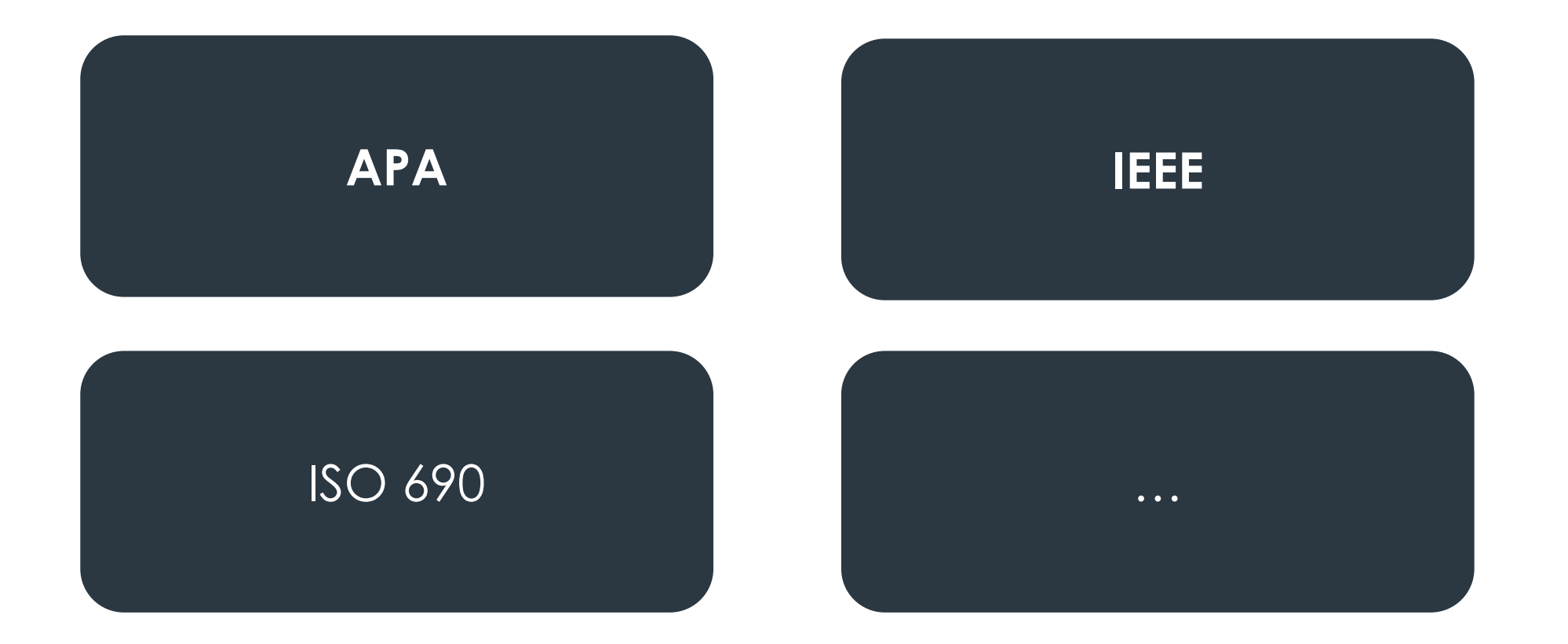

**Livro**

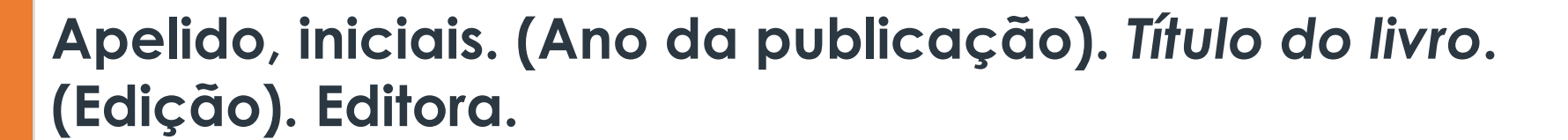

**APA** Moran, A., & Toner, J. (2017). *A critical introduction to sport psychology* (3rd ed.). Routledge.

(Moran & Toner, 2017) ou "de acordo com Moran e Toner (2017)…"

#### **[#] Iniciais. Apelido,** *Título do livro,* **Edição. Local de Publicação: Editora, Ano.**

**IEEE** [1] R. E. Ziemer, *Principles of Communication Systems*, 7th ed. Hoboken, NJ: Wiley, 2015.

No fim da frase [#] ou "estudos recentes [#,#,#] sugerem que…"

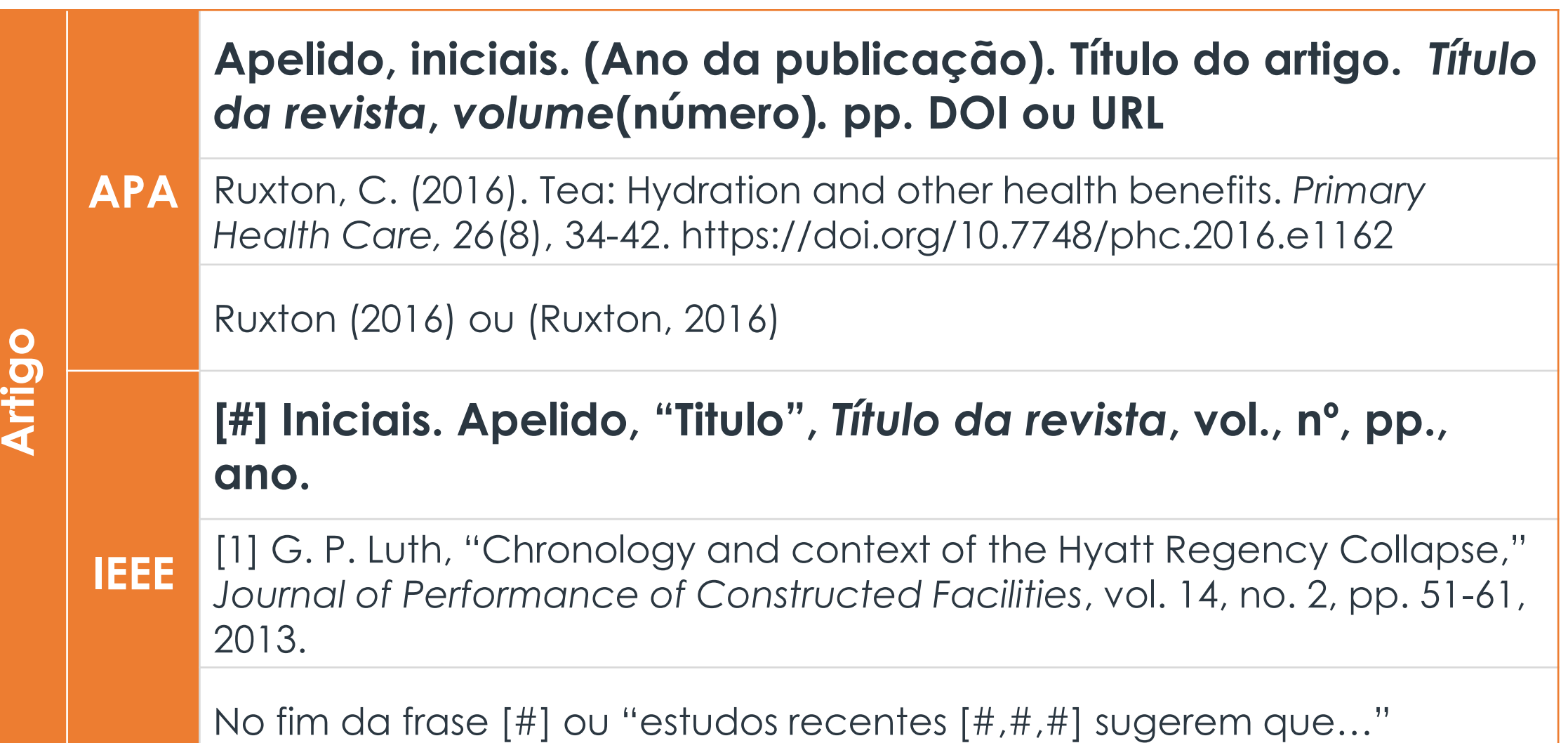

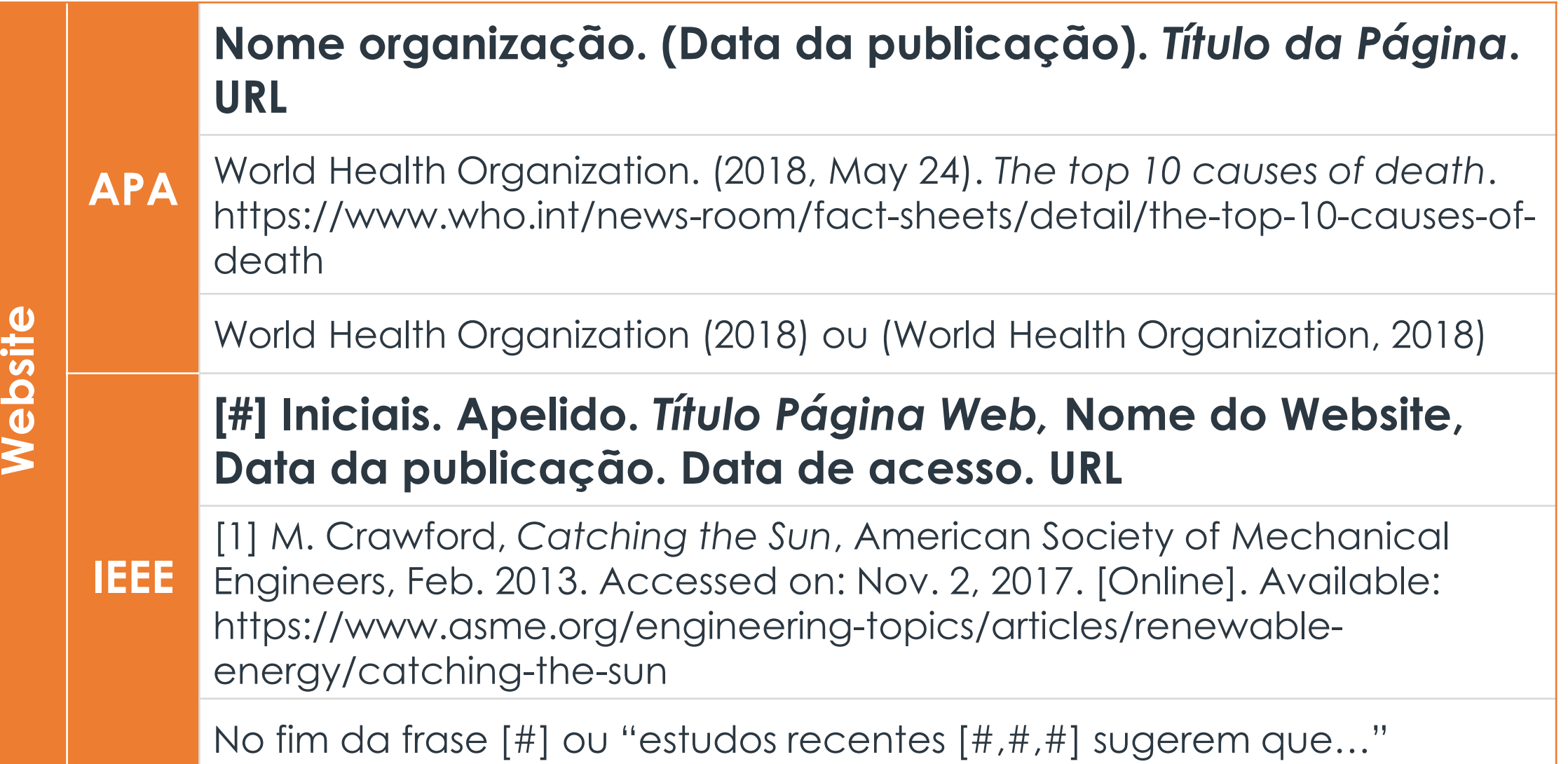

APA – Exemplo de referências no texto

acteristic of this job is its precariousness. That is, this work is uncertain and risky from the perspective of the worker (Kalleberg, 2009: 2), and often lacks standard forms of labour security and statutory entitlements (Vosko et al., 2009). Within professional football, precarious work is often linked to the high turnover of first team managers and head coaches (League Managers Association (LMA), 2015). New managers typically bring their own key, trusted staff with them, often resulting in incumbent SM&SS staff 'departures'. It can also result in the re-setting of sports science practices to suit those of the new regime – which can pose problems concerning the institutionalisation of disciplines like psychology. Overall, the effect of the high turnover of managers on SM&SS workers is highly contingent employment with little long-term security (Potrac et al., 2012) in a highly competitive industry (Roderick and Schumacker, 2016).

#### APA – Exemplo de lista de referências bibliográficas

**References** Abumrad, J., & Krulwich, R. (Hosts). (2018, February 14). Smarty plants [Audio podcast episode]. In Radiolab, WNYC. https://www.wnycstudios.org /podcasts/radiolab/articles/smarty-plants Australian Bureau of Statistics. (2017). Childhood education and care (No.4402.0). https://www.abs.gov.au/AUSSTATS/abs@.nsf/Lookup /4402.0Main+Features1June%202017?OpenDocument Blakey, N., Guinea, S., & Saghafi, F. (2017). Transforming undergraduate nursing curriculum by aligning models of clinical reasoning through simulation. In R. Walker & S. Bedford (Eds.), Research and Development in Higher Education: Vol. 40. Curriculum Transformation (pp. 25-37). Higher Education Research and Development Society of Australasia. http://www.herdsa.org.au/research-and-development-higher-educationvol-40-25 Department of the Prime Minister and Cabinet. (2017). Understanding the needs of Aboriginal and Torres Strait Islander women and girls: A joint project with the Australian Human Rights Commission. Australian Government. https://pmc.gov.au/sites/default/files/publications/factsheet-supportingindigenous-women-girls.pdf Egan, D. (Writer), & Weyr, T. N. (Director), (2019, October 14). Take my hand (Season 3, Episode 4) [TV series episode]. In D. Shore (Executive producer), The good doctor. ABC Studios; Sony Pictures Television. Fletcher, D. P. (2018). Disrupters: Success strategies from women who break the mold. Entrepreneur Press. Hernández-Romero, L. (2017). Re-evaluating creativity: The individual, society, and education. Palgrave Macmillan.

#### IEEE – Exemplo de referências no texto

transported by some mechanism. Frequently, it turns out to be impossible (or it is not appropriate) to model the motion of the material which is situated inside the reservoir, or which is located within some distance of the mechanism. It is then necessary to enclose the interesting portions of the respective material body by means of a non-material volume.

A non-material volume possesses a closed surface that is moving at a velocity different from the velocity of the material particles instantaneously located on this surface. The mass, which is contained in a non-material volume, therefore needs not to be conserved. Such a non-material volume is called a control volume in the terminology of fluid mechanics. A flux of mass per unit area and time appears to take place across the control surface enclosing the control volume

The use of the control volume concept is quite natural in

Toupin [4]. Our review thus contains a large number of additional important contributions belonging to both the periods after and before the year 1960. The Handbuchartikel of Truesdell and Toupin [4], however, represents an important land-mark also with respect to the development of the topic under consideration

The material of the present review is organized as follows: In Section 2, we summarize the presentation of the general balance law given in Section 157 of Truesdell and Toupin [4], and we review a general formulation of the transport theorem dating back to Reynolds [5]. In Section 3 of our review, we use the general formulations of Section 2 to derive and to review the equations of balance of mass and linear momentum when mass is supplied by sources in the interior of a material volume, and we discuss the appropriate modeling of sources of mass in some detail. In Section 4, we treat the equations of balance of mass and linear momentum

#### IEEE – Exemplo de lista de referências bibliográficas

#### **Reference List**

- [1] R. E. Ziemer and W. H. Tranter, Principles of Communications: Systems, Modulation, and Noise, 7th ed. Hoboken, NJ: Wiley, 2015.
- [2] J. D. Bellamy et al., Computer Telephony Integration, New York: Wiley, 2010.
- [3] C. Jacks, High Rupturing Capacity (HRC) Fuses, New York: Penguin Random House, 2013, pp. 175-225.
- [4] N. B. Vargafik, J. A. Wiebelt, and J. F. Malloy, "Radiative transfer," in Convective Heat. Melbourne: Engineering Education Australia, 2011, ch. 9, pp. 379-398.
- [5] H. C. Hottel and R. Siegel, "Film condensation," in Handbook of Heat Transfer, 2nd ed. W. C. McAdams, Ed. New York: McGraw-Hill, 2011, ch. 9, pp.  $78 - 99.$
- [6] W. M. Rohsenow, "Heat transmission," in Thermal Radiation Properties, vol. 3, M. W. Catton and J. P. Hartnett, Eds. New York: Macmillan, 2012, ch. 9, pp. 37-62.
- H. Schmidt-Walter and R. Kories, Electrical Engineering. A Pocket Reference. Boston: Artech House, 2007. Accessed on: Oct. 16, 2016. [Online].  $\lceil 7 \rceil$ Available: http://ebrary.com
- H. H. Gaynor, Leading and Managing Engineering and Technology, Book 2: Developing Managers and Leaders. IEEE-USA, 2011. Accessed on: Oct. 15, 2016. [Online]. Available: http://www.ieeeusa.org/communications/ebooks/files/sep14/n2n802/Leading-and-Managing-Engineering-and-Technology-Book-2.pdf

#### Elaborar as referências

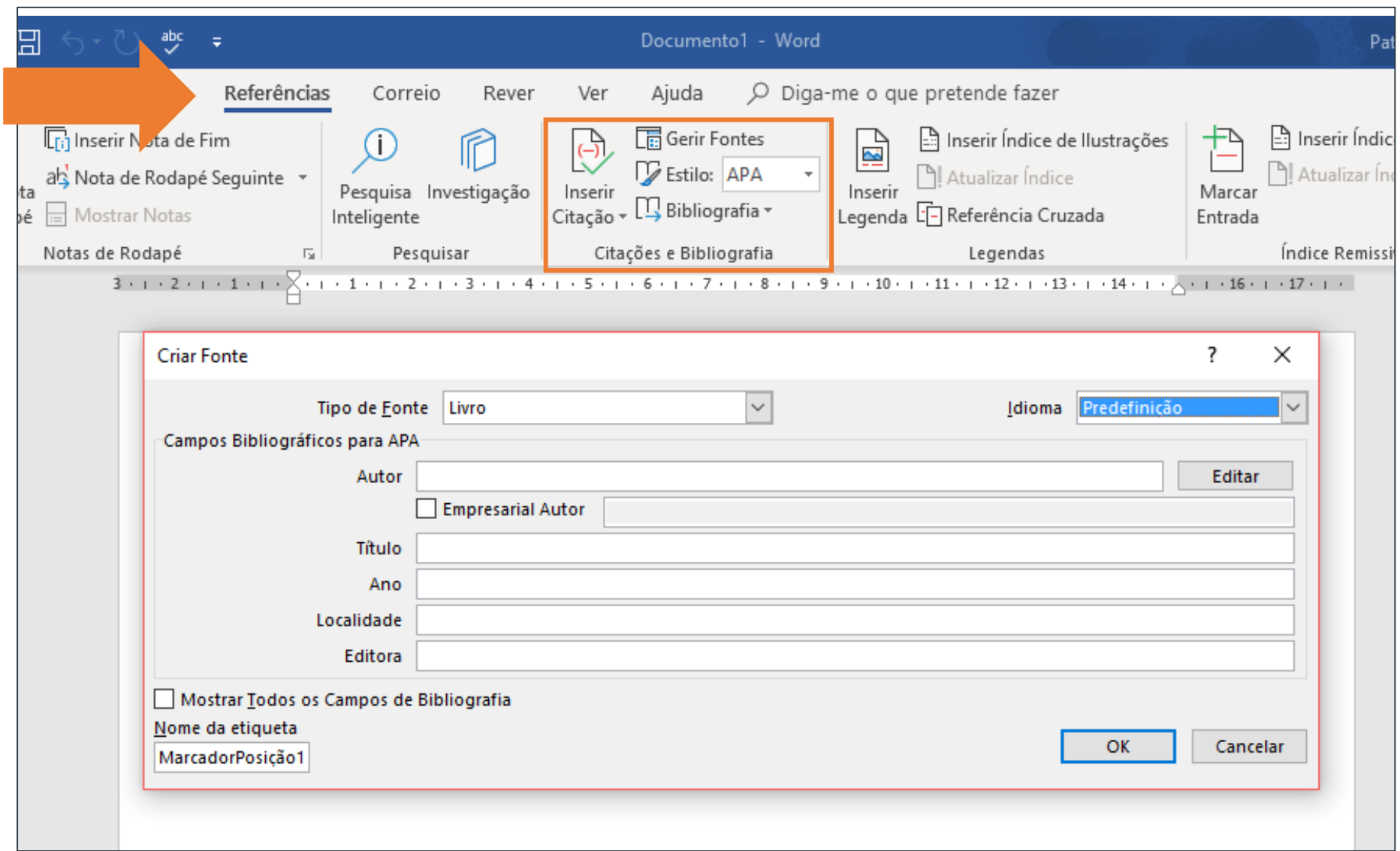

### Evitar o plágio

Citar ideias (evitar citar frases/parágrafos)

Explicar por palavras próprias

Referenciar apenas os trabalhos utilizados

Correspondência entre as referências ao longo do texto e a lista de referências bibliográficas

# Resumindo

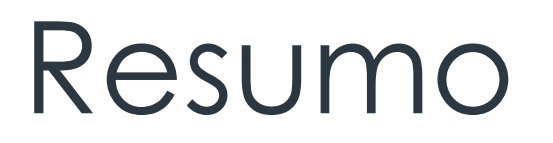

- 1. Averiguar as características do trabalho
- 2. Pesquisar conteúdos sobre o tema escolhido
- 3. Selecionar e organizar a informação recolhida
- 4. Escolher o programa a usar e formatar o documento
- 5. Redigir o conteúdo do trabalho
- 6. Referenciar todos os recursos utilizados
- 7. Rever o trabalho e efetuar as alterações necessárias

### Descobre mais

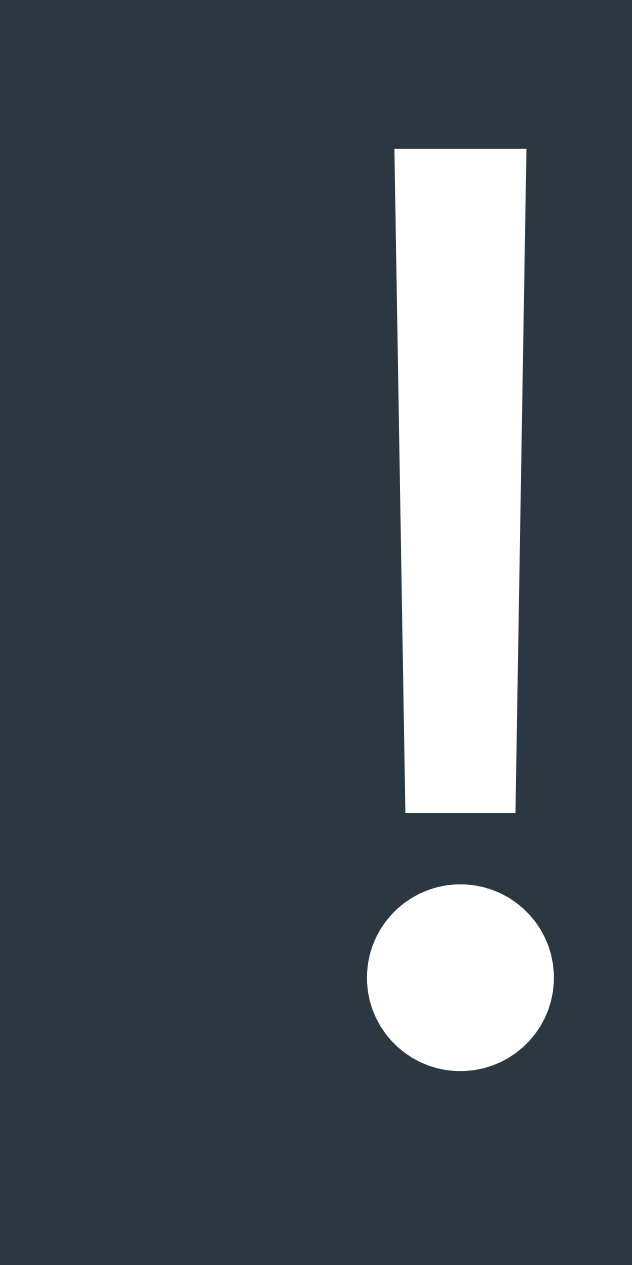

#### Descobre mais

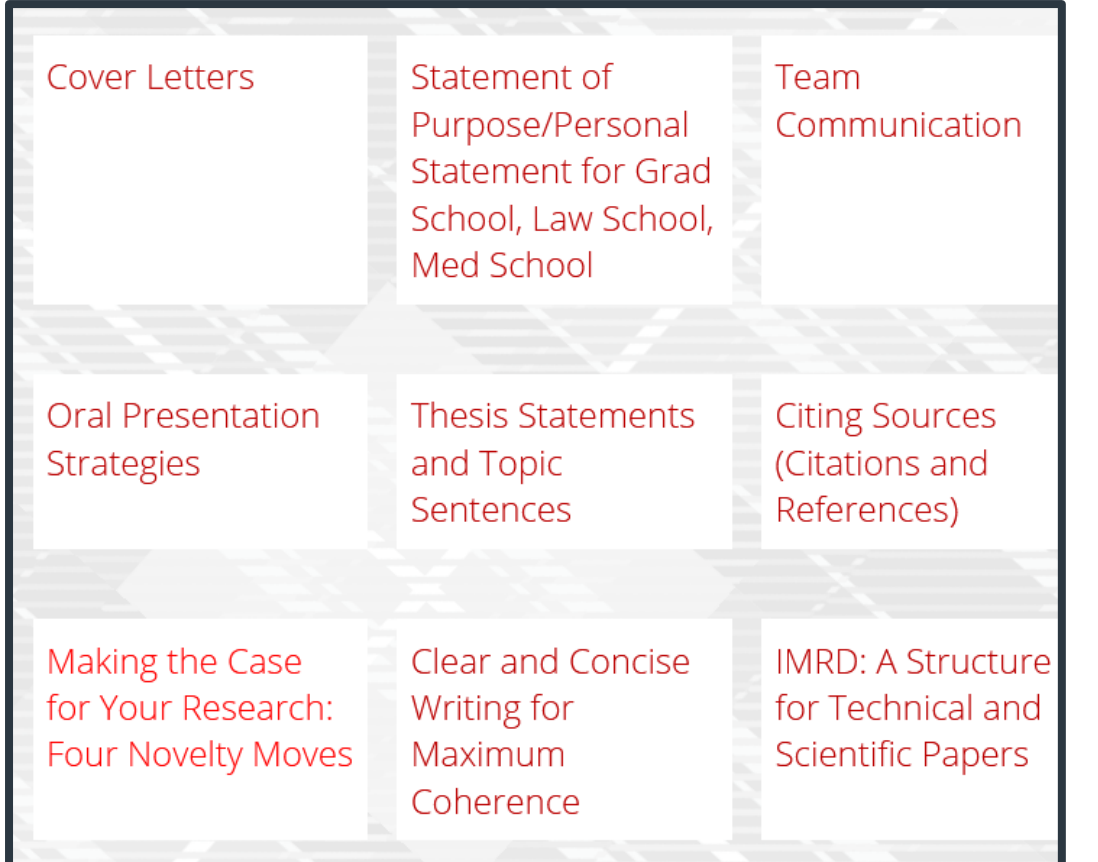

#### **IEEE Referencing: Home**

Home Getting started with IEEE referencing Reference formats & examples  $\rightarrow$ 

#### **Sample Re**

#### **About this guide**

This guide provides specific examples of how to cite different material types in IEEE referencing style.

The Institute of Electrical and Electronics Engineers (IEEE) style is a numbered referencing style that uses citation numbers in the text of the paper, provided in square brackets, e.g. [1]. A full corresponding reference is listed at the end of the paper, next to the respective citation number.

The IEEE referencing system is commonly used in technical fields, typically electrical, electronic and computer systems engineering

#### Before you write your Reference List or Bibliography, check with

Which referencing style should I be using?

prefer you to use and refer to the instructions included with you Information about why you need to reference is available in the

#### All IEEE format examples

• A IEEE referencing - all format examples

**Related Library Guides** 

- Referencing and Plagiarism guide
- APA referencing guide

Carnegie Mellon University Global Communication Center Victoria University Library Guides

#### Descobre mais

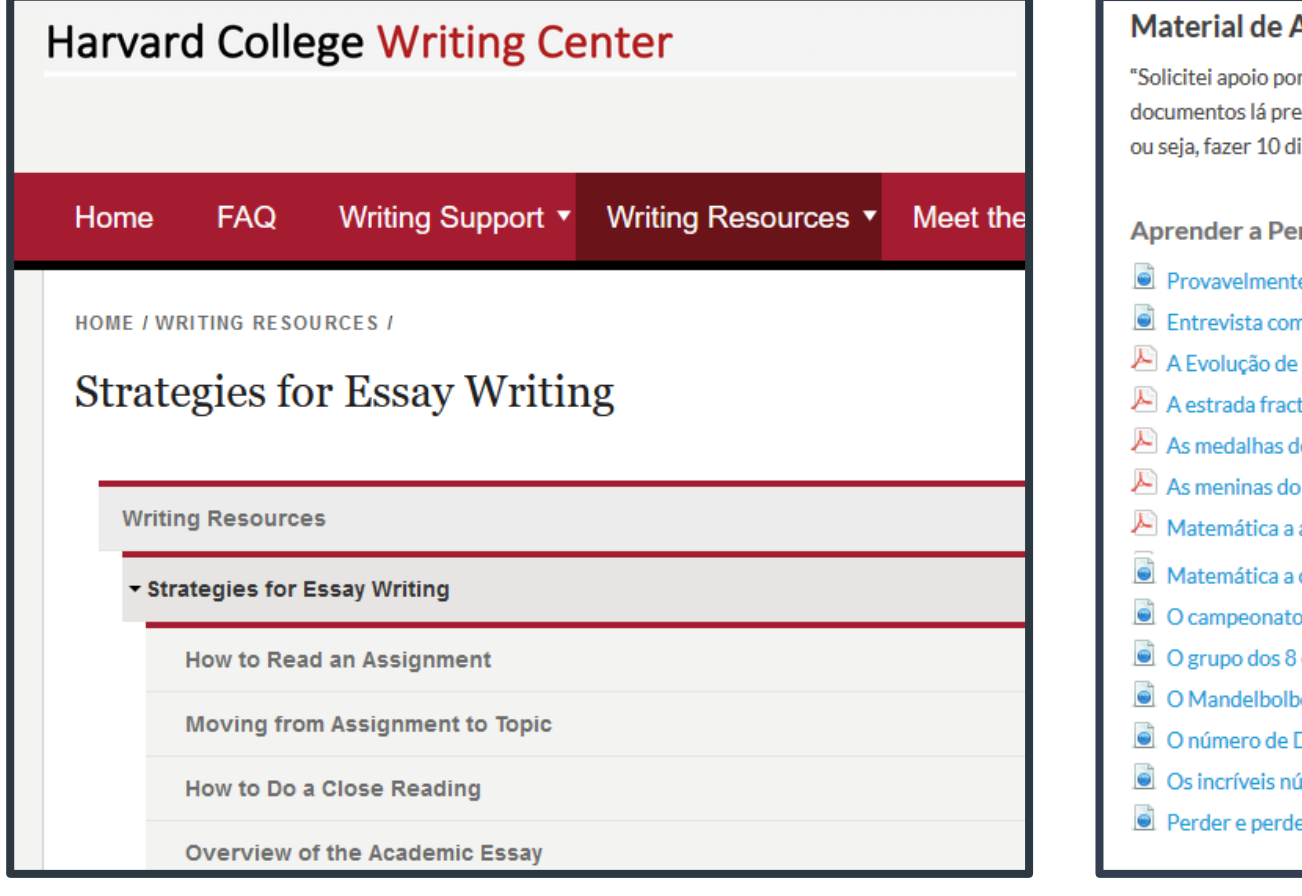

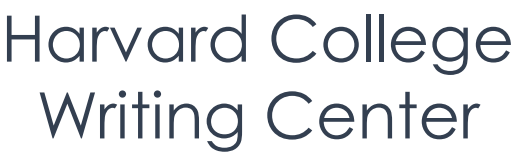

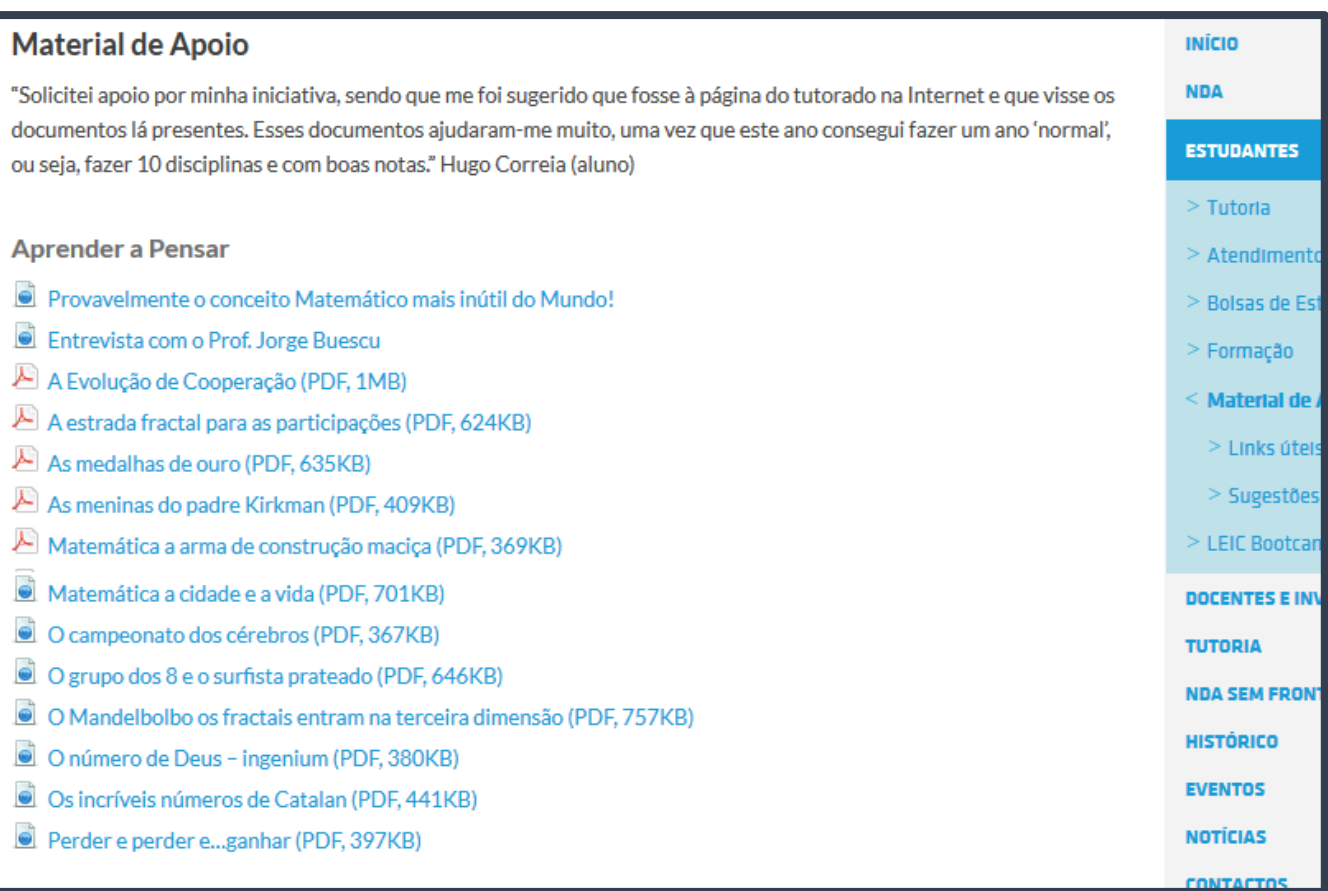

Harvard College<br>
Núcleo de Desenvolvimento Académico

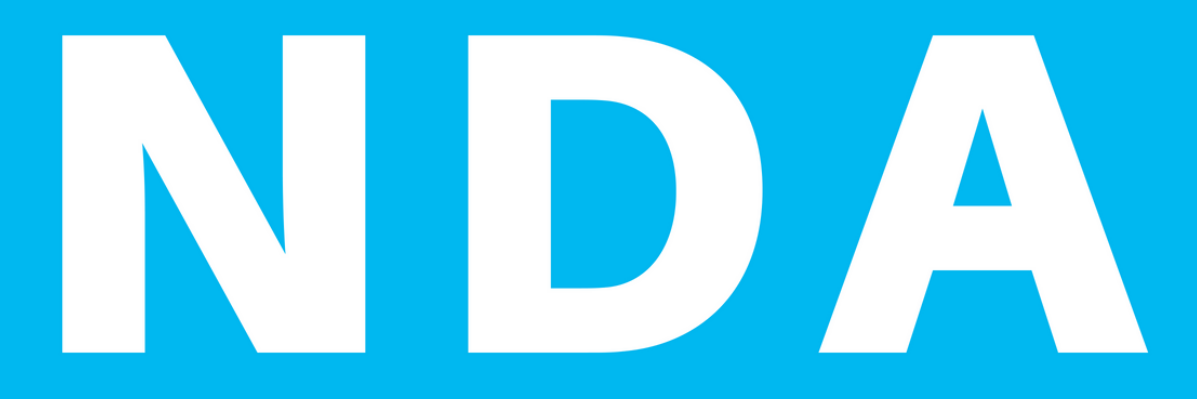

NÚCLEO DE DESENVOLVIMENTO ACADÉMICO

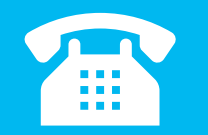

#### +351 218419412 (ext. 3412) nda@tecnico.ulisboa.pt

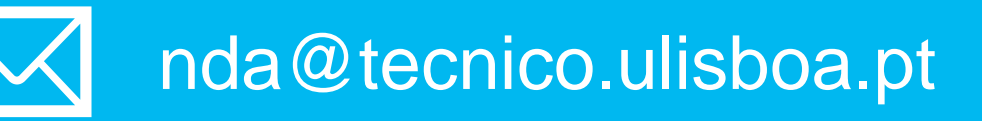

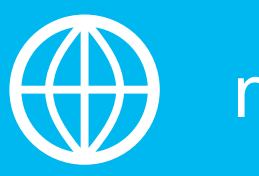

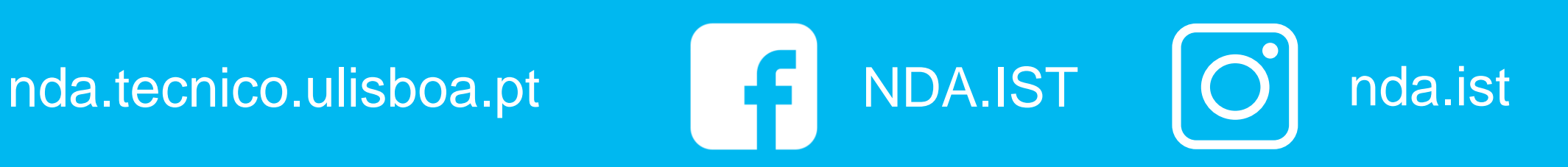